## **MOOVIT** Orar & hartă linie 89 autobuz

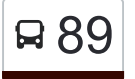

## Beclean <mark>₹ Șendroaia 89 [Descarcă Aplica](https://moovitapp.com/index/api/onelink/3986059930?pid=Web_SEO_Lines-PDF&c=Footer_Button&is_retargeting=true&af_inactivity_window=30&af_click_lookback=7d&af_reengagement_window=7d&GACP=v%3D2%26tid%3DG-27FWN98RX2%26cid%3DGACP_PARAM_CLIENT_ID%26en%3Dinstall%26ep.category%3Doffline%26ep.additional_data%3DGACP_PARAM_USER_AGENT%26ep.page_language%3Dro%26ep.property%3DSEO%26ep.seo_type%3DLines%26ep.country_name%3DRom%25C3%25A2nia%26ep.metro_name%3DBistri%25C8%259Ba&af_sub4=SEO_other&af_sub8=%2Findex%2Fro%2Fline-pdf-Bistri%25C8%259Ba-4880-1031718-188264041&af_sub9=View&af_sub1=4880&af_sub7=4880&deep_link_sub1=4880&af_sub5=Control-Lines-1717059799&deep_link_value=moovit%3A%2F%2Fline%3Fpartner_id%3Dseo%26lgi%3D188264041%26add_fav%3D1&af_dp=moovit%3A%2F%2Fline%3Fpartner_id%3Dseo%26lgi%3D188264041%26add_fav%3D1&af_ad=SEO_other_89_Beclean%20%E2%87%84%20%C8%98endroaia_Bistri%C8%9Ba_View&deep_link_sub2=SEO_other_89_Beclean%20%E2%87%84%20%C8%98endroaia_Bistri%C8%9Ba_View)ția</mark>

Linia 89autobuz (Beclean ⇄ Șendroaia) are 2 rute. Pentru zilele din săptămână. orele de funcționare sunt: (1) Beclean: 06:30(2) Șendroaia: 12:00

Folosește Aplicația Moovit pentru a găsi cea mai apropiată 89 autobuz stație din împrejurimi și a afla când 89 autobuz sosește.

## **Direc**ț**ii: Beclean**

20 stații [VEZI ORAR](https://moovitapp.com/bistri%C8%9Ba-4880/lines/89/188264041/7604132/ro?ref=2&poiType=line&customerId=4908&af_sub8=%2Findex%2Fro%2Fline-pdf-Bistri%25C8%259Ba-4880-1031718-188264041&utm_source=line_pdf&utm_medium=organic&utm_term=Beclean%20%E2%87%84%20%C8%98endroaia)

**Sendroaia** 

Șendroaia 1

Târlișua

Răcăteșu

Borleasa

Lunca Borlesei

Spermezeu 3

Spermezeu 2

Spermezeu 1

Dumbrăvița

Căianul Mic 2

Căianul Mic 1

Dobric

Ilișua 2

Ilișua 1

Uriu

Ciceu Cristur

Coldău 2

Coldău 1

Autogara Beclean

**Orar 89 autobuz** Beclean Orar rută:

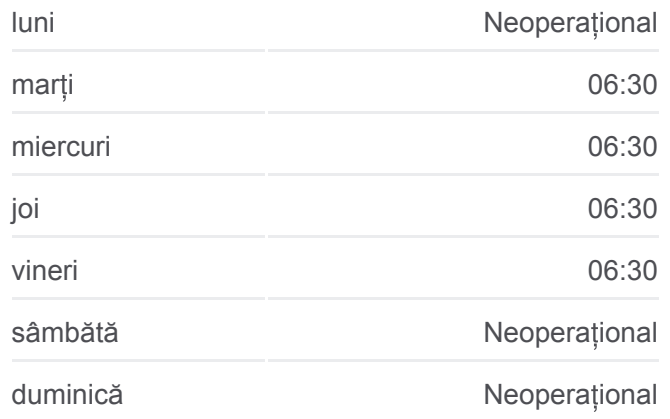

**Info 89 autobuz Direc**ț**ii:** Beclean **Opriri:** 20 **Durata călătoriei:** 70 min **Sumar linie:**

**[Hartă linie autobuz 89](https://moovitapp.com/bistri%C8%9Ba-4880/lines/89/188264041/7604132/ro?ref=2&poiType=line&customerId=4908&af_sub8=%2Findex%2Fro%2Fline-pdf-Bistri%25C8%259Ba-4880-1031718-188264041&utm_source=line_pdf&utm_medium=organic&utm_term=Beclean%20%E2%87%84%20%C8%98endroaia)** 

## **Direc**ț**ii:** Ș**endroaia**

20 stații [VEZI ORAR](https://moovitapp.com/bistri%C8%9Ba-4880/lines/89/188264041/7604131/ro?ref=2&poiType=line&customerId=4908&af_sub8=%2Findex%2Fro%2Fline-pdf-Bistri%25C8%259Ba-4880-1031718-188264041&utm_source=line_pdf&utm_medium=organic&utm_term=Beclean%20%E2%87%84%20%C8%98endroaia)

Autogara Beclean

Coldău 1

Coldău 2

Ciceu Cristur

Uriu

Ilișua 1

Ilișua 2

**Dobric** 

Căianul Mic 1

Căianul Mic 2

Dumbrăvița

Spermezeu 1

Spermezeu 2

Spermezeu 3

Lunca Borlesei

Borleasa

Răcăteșu

Târlișua

Șendroaia 1

**Sendroaia** 

**Orar 89 autobuz** Șendroaia Orar rută:

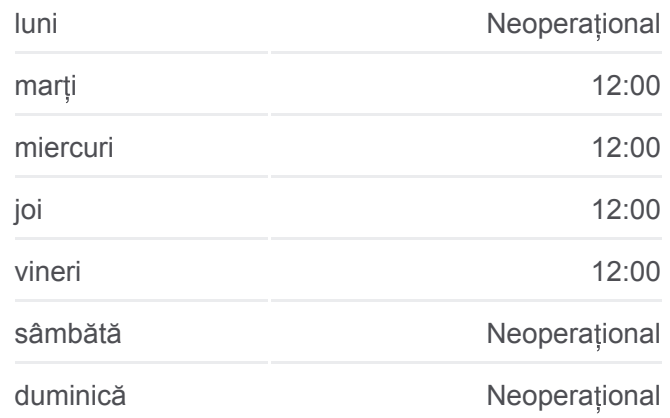

**Info 89 autobuz Direc**ț**ii:** Șendroaia **Opriri:** 20 **Durata călătoriei:** 70 min **Sumar linie:**

[Hartă linie autobuz 89](https://moovitapp.com/bistri%C8%9Ba-4880/lines/89/188264041/7604131/ro?ref=2&poiType=line&customerId=4908&af_sub8=%2Findex%2Fro%2Fline-pdf-Bistri%25C8%259Ba-4880-1031718-188264041&utm_source=line_pdf&utm_medium=organic&utm_term=Beclean%20%E2%87%84%20%C8%98endroaia)

Orare și hărți cu rutele într-un PDF offline pe moovitapp.com pentru 89 autobuz. Folosește [Moovit App](https://moovitapp.com/bistri%C8%9Ba-4880/lines/89/188264041/7604132/ro?ref=2&poiType=line&customerId=4908&af_sub8=%2Findex%2Fro%2Fline-pdf-Bistri%25C8%259Ba-4880-1031718-188264041&utm_source=line_pdf&utm_medium=organic&utm_term=Beclean%20%E2%87%84%20%C8%98endroaia) pentru a vedea orarul live al autobuzelor, metroului ori tramvaiului și direcții pas cu pas pentru toate mijloacele de transport din Bistrița.

[Despre Moovit](https://moovit.com/about-us/?utm_source=line_pdf&utm_medium=organic&utm_term=Beclean%20%E2%87%84%20%C8%98endroaia) · Soluț[ii MaaS](https://moovit.com/maas-solutions/?utm_source=line_pdf&utm_medium=organic&utm_term=Beclean%20%E2%87%84%20%C8%98endroaia) · Vezi ț[ările suportate](https://moovitapp.com/index/ro/transport_public-countries?utm_source=line_pdf&utm_medium=organic&utm_term=Beclean%20%E2%87%84%20%C8%98endroaia) · [Comunitatea Moovit](https://editor.moovitapp.com/web/community?campaign=line_pdf&utm_source=line_pdf&utm_medium=organic&utm_term=Beclean%20%E2%87%84%20%C8%98endroaia&lang=ro)

© 2024 Moovit - Toate drepturile rezervate

**Verifică orele de sosire live**

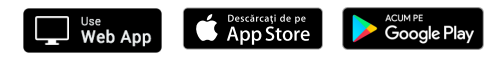